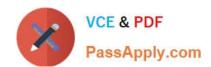

# MTCNA Q&As

MikroTik Certified Network Associate Exam

# Pass MikroTik MTCNA Exam with 100% Guarantee

Free Download Real Questions & Answers PDF and VCE file from:

https://www.passapply.com/mtcna.html

100% Passing Guarantee 100% Money Back Assurance

Following Questions and Answers are all new published by MikroTik
Official Exam Center

- Instant Download After Purchase
- 100% Money Back Guarantee
- 365 Days Free Update
- 800,000+ Satisfied Customers

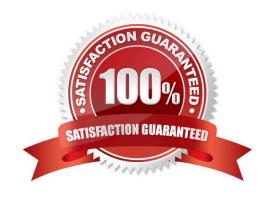

#### **QUESTION 1**

| <b>Destination NA</b> | Γ (chain   | dstnat    | action | dst-nat) | can be  | used to: |
|-----------------------|------------|-----------|--------|----------|---------|----------|
| Desiliation NA        | ı (Cılalı) | ı usınaı, | action | ust-nat  | Call De | useu io. |

- A. Change destination port
- B. Direct users from the Internet to a server within your local network
- C. Change source port
- D. Hide your local network from the Internet

Correct Answer: A

#### **QUESTION 2**

PPP Secrets are used for

- A. PPPoE clients
- B. L2TP clients
- C. IPSec clients
- D. PPP clients
- E. PPtP clients
- F. Router users

Correct Answer: ABE

#### **QUESTION 3**

Consider a wireless access point with mode=ap-bridge. What is the maximum number of concurrent clients that can connect to it?

- A. 2007
- B. 2012
- C. 2048
- D. 1024

Correct Answer: A

### **QUESTION 4**

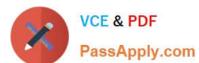

| How many IP addresses can one find in the header of an IP packet? |
|-------------------------------------------------------------------|
| A. 4                                                              |
| B. 2                                                              |
| C. 3                                                              |
| D. 1                                                              |
| Correct Answer: B                                                 |
|                                                                   |
| QUESTION 5                                                        |
| Which of the following is NOT a valid MAC Address?                |
| A. 80:GF:AA:67:13:5D                                              |
| B. 95:B5:DD:EE:78:8A                                              |
| C. 88:0C:00:99:5F:EF                                              |
| D. EA:BA:AA:EE:FF:CB                                              |
| E. 13:16:86:53:89:43                                              |
| Correct Answer: A                                                 |
|                                                                   |
| QUESTION 6                                                        |
| Collisions are possible in fullduplex Ethernet networks           |
| A. true                                                           |
| B. false                                                          |
| Correct Answer: B                                                 |
|                                                                   |
| QUESTION 7                                                        |
| What protocol does ping use?                                      |
| A. TCP                                                            |
| B. ARP                                                            |
| C. UDP                                                            |
| D. ICMP                                                           |

Correct Answer: D

## **QUESTION 8**

| Which port does PPTP use by default?                                                                               |
|----------------------------------------------------------------------------------------------------|
| A. TCP 1721                                                                                                    |
| B. UDP 1723                                                                                                    |
| C. TCP 1723                                                                                                    |
| D. UDP 1721                                                                                                    |
| Correct Answer: C                                                                                                  |
|                                                                                                    |
| QUESTION 9                                                                                                    |
| You need to reboot a RouterBoard after importing a previously exported rsc file to activate the new configuration. |
| A. True                                                                                                    |
| B. False                                                                                                    |
| Correct Answer: B                                                                                                  |
|                                                                                                    |
| QUESTION 10                                                                                                    |
| Which one of the following is true regarding VLANs?                                                                |
| A. Two VLANs are configured by default on all Cisco switches.                                                      |
| B. VLANs only work if you have a complete Cisco switched internetwork. No off-brand switches are allowed.          |
| C. You should not have more than 10 switches in the same VTP domain.                                               |
| D. VTP is used to send VLAN information to switches in a configured VTP domain.                                    |
| Correct Answer: D                                                                                                  |
|                                                                                                    |
| QUESTION 11                                                                                                    |
| What command is used to create a backup configuration?                                                             |
| A. copy running backup                                                                                             |

B. copy running-config startup-config

C. config mem

D. wr mem

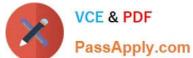

Correct Answer: B **QUESTION 12** How many usable IP addresses are there in a 20-bit subnet? A. 2047 B. 4096 C. 2048 D. 2046 E. 4094 Correct Answer: E **QUESTION 13** Which firewall chain should you use to filter clients HTTP traffic going through the router? A. prerouting B. forward C. output D. input Correct Answer: B **QUESTION 14** In order to use dynamic keys in your wireless security profile for an AP, you MUST set up the dhcp server to provide the dynamic keys. A. true B. false Correct Answer: B

#### **QUESTION 15**

MikroTik RouterOS is sending logs to an external syslog server. Which protocol and port is used by RouterOS for sending logs (by default)?

A. UDP 514

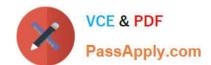

B. UDP 21

C. UDP 113

D. TCP 110

Correct Answer: A

<u>Latest MTCNA Dumps</u> <u>MTCNA Exam Questions</u> <u>MTCNA Braindumps</u>